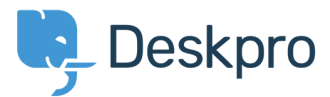

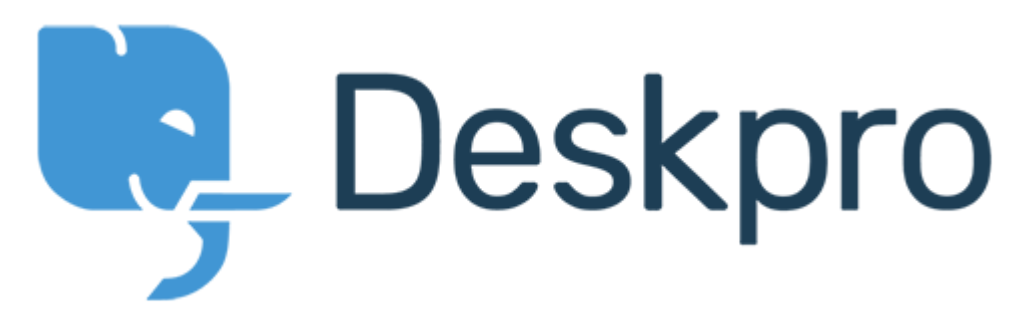

[Help Center](https://support.deskpro.com/hu) > [Community](https://support.deskpro.com/hu/community) > [Feature Request](https://support.deskpro.com/hu/community/browse/type-2/view-list/viewmode-compact) > [Ability to choose sub-statuses when sending](https://support.deskpro.com/hu/community/view/ability-to-choose-sub-statuses-when-sending-a-reply) [a reply](https://support.deskpro.com/hu/community/view/ability-to-choose-sub-statuses-when-sending-a-reply)

Ability to choose sub-statuses when sending a reply Under Review

- Ieroen Geilman
- **Forum name:** #Feature Request

I'd like to be able to select a specific sub-status when sending a reply. Currently you can only select a core, parent status.

#### Comments (4)

**Azeem Javed**

#### 3 éve

Is there a way to set the sub status on replies? At the moment it only gives you the root statuses to select from which resets the status.

## **Mark Harrison**

2 éve

After entering a Reply in a Ticket, I click on the Send Reply drop-down button.

I would love to see the same list of status and sub-status choices that I see when I click on the "Change Status" drop-down button.

## **Matthew Wray**

2 éve

This is something we plan to implement soon.

In the meantime you could perhaps create a Macro to add the sub-status as a workaround.

#### **Casper**

# 2 éve

We have made use of the Sub-Statuses however you can only select them at the top of the ticket. Is there a way, that we can also select them on below when answering a customer.